#### **Server / Storage Consolidation Plan** using VMWare and EqualLogic

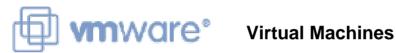

EQUALLOGIC<sup>®</sup> Virtual Network Storage

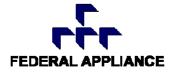

FederalAppliance.com Self-Service Pricing. Full-Service VAR.

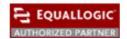

#### **Server / Storage Consolidation Goals**

- Reduce Server/Storage costs
- Simplify Scaling
- Simplify Management
- Eliminate Data Loss
- Share Available Space among Servers
- Improve Application Availability
- Provide Off-Site Disaster Recovery

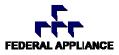

#### Typical issues associated with physical systems

Servers with Directly Attached Storage (DAS) create management issues

- Expensive to buy and maintain
- Hard to Scale
- Complex to manage
- "Out of Space" problems, no sharing

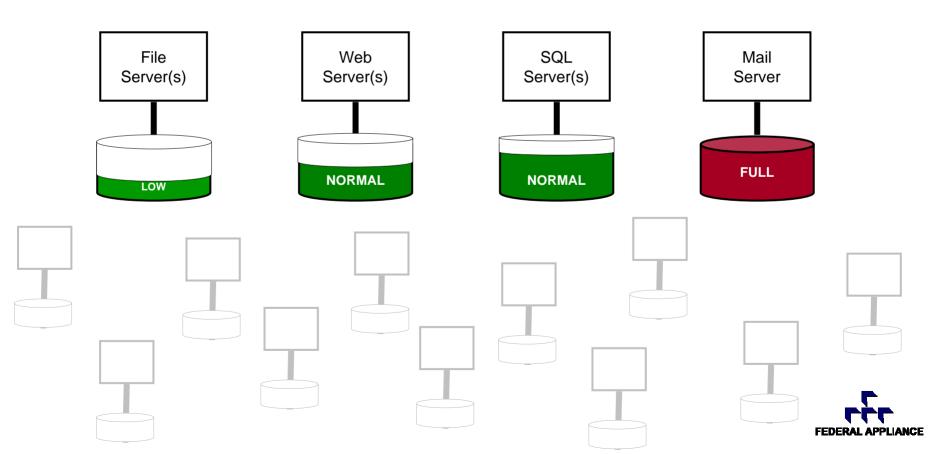

## Easy Solution using VMWare with EqualLogic, BUT...

#### PROBLEM

- Expensive to buy and maintain ٠
- Hard to Scale
- **Complex to manage**
- "Out of Space" problems, no sharing

#### SOLUTION

- Inexpensive to buy and operate
- **Unlimited Scalability**
- Simpler to manage
- Virtual storage where needed

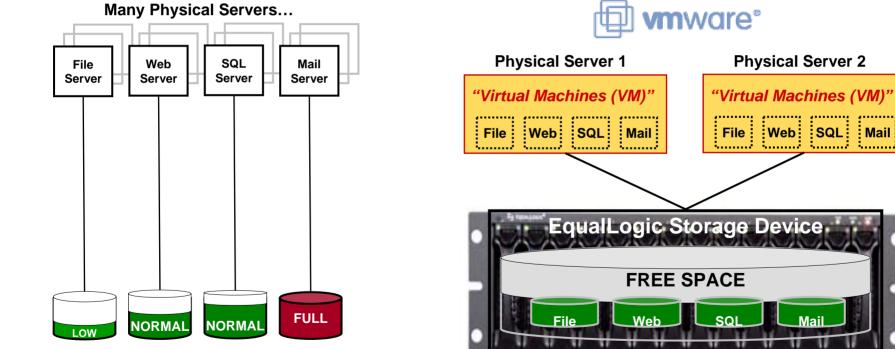

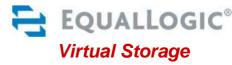

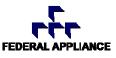

Mail

#### How do we migrate without disrupting applications?

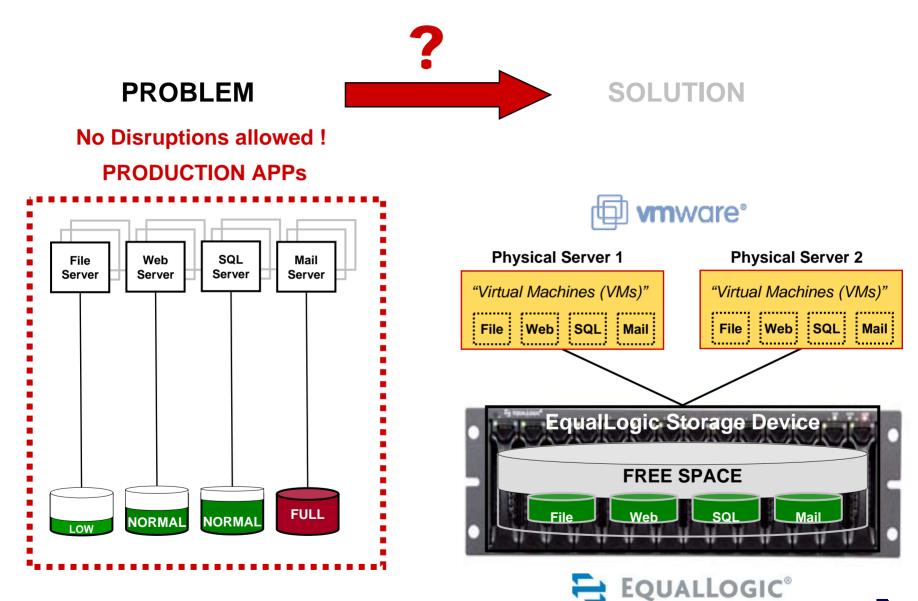

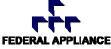

#### **Non-disruptive Plan Overview**

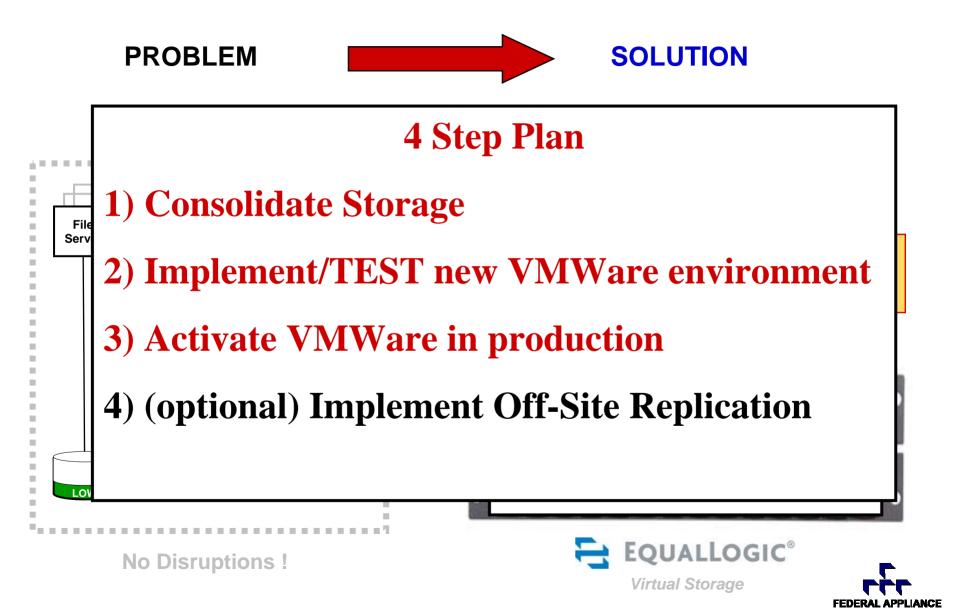

#### Step 1 – Consolidate Storage

**Connect EqualLogic box to switch and copy volumes** 

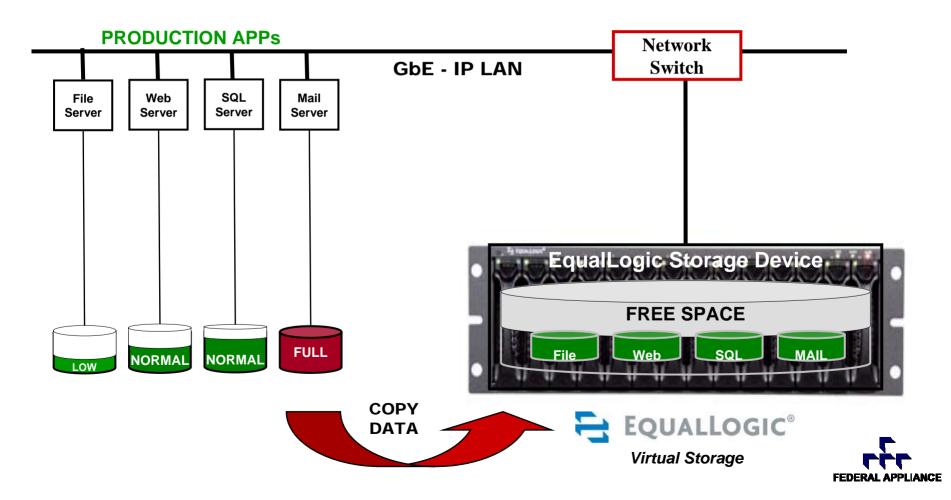

#### **Step 1 Complete**

Production Servers begin using consolidated storage on EqualLogic

- Eliminates data loss from equipment failure
- Solves "out of space" problems
- Sets the stage for Step 2

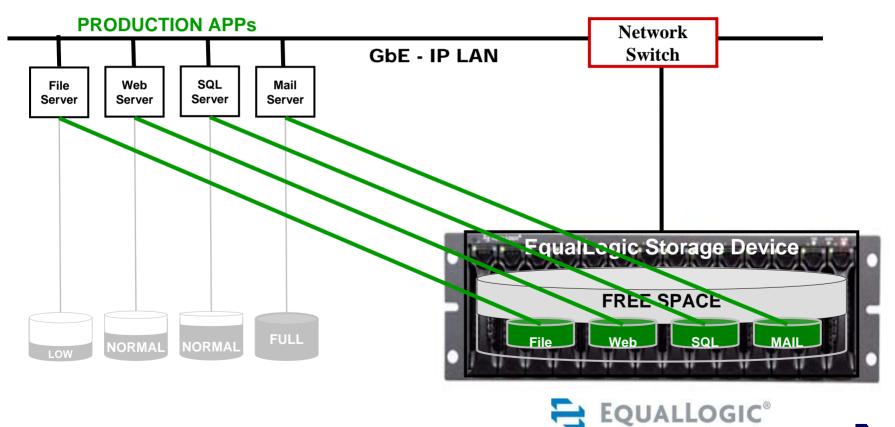

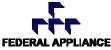

#### Step 2 – Set up Virtual Machines and TEST

- Use Cloning feature of EqualLogic to create TEST volumes
- Configure VMWare Servers with Virtual Machines
- Test thoroughly while still running apps on former platforms
- Sets stage for Step 3

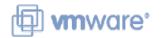

**TEST using cloned volumes** 

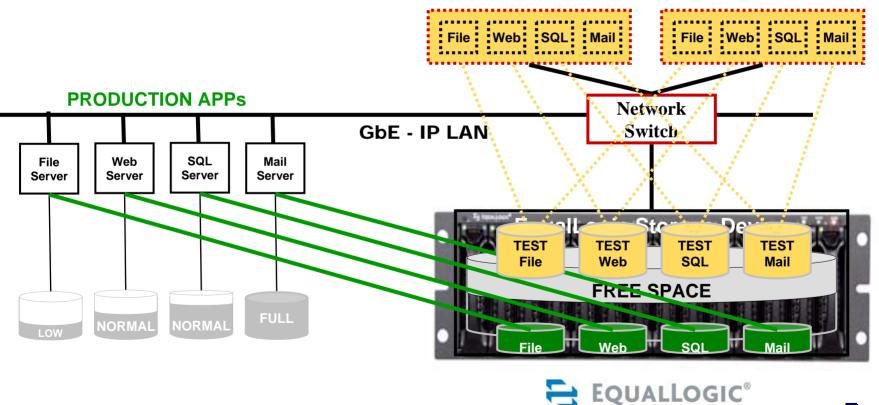

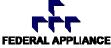

#### **Step 3 – Activate VMs in Production**

- Switch production to new VMWare platform
- Shutdown former servers (or re-deploy)
- Sets stage for Step 4 (optional)

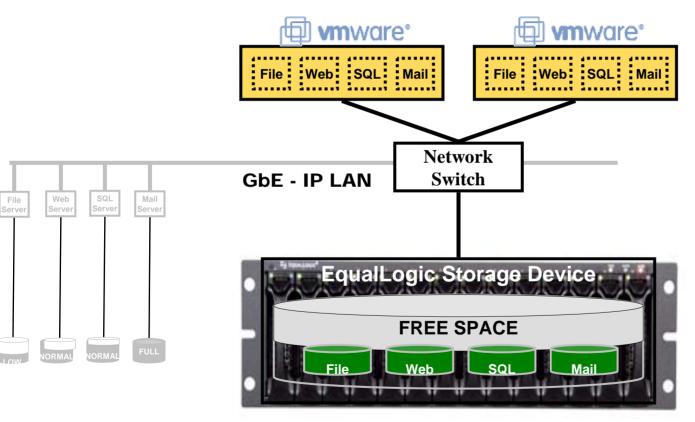

#### **SOLUTION COMPLETE**

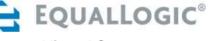

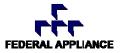

#### Step 4 – Add Remote Site using EqualLogic Replication

- Add 2<sup>nd</sup> EqualLogic unit at remote site
- Re-deploy servers to remote site
- Run VMWare images
- Enable EqualLogic Replication (included at no charge)

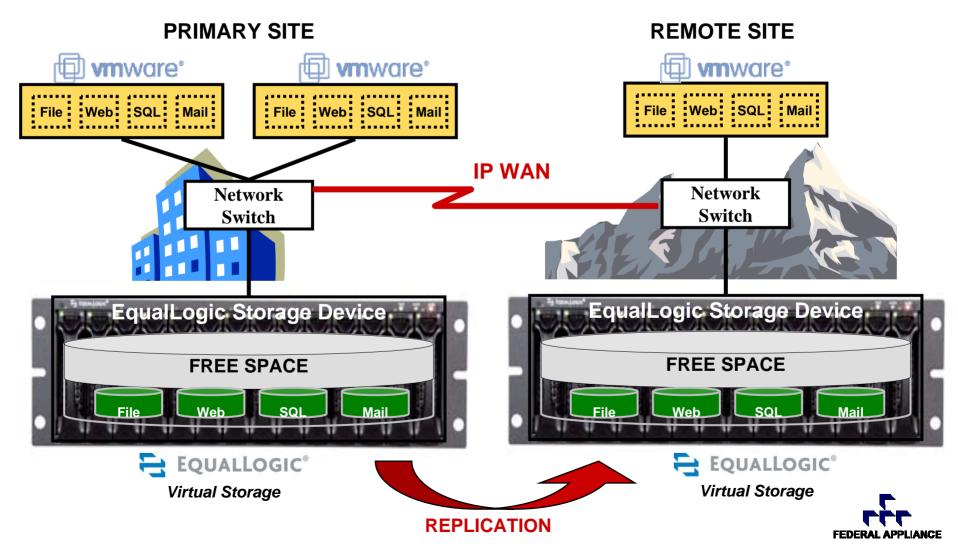

### Migration complete with no impact

#### PROBLEM

- Expensive to buy and maintain
- Hard to Scale
- Complex to manage
- "Out of Space" problems, no sharing

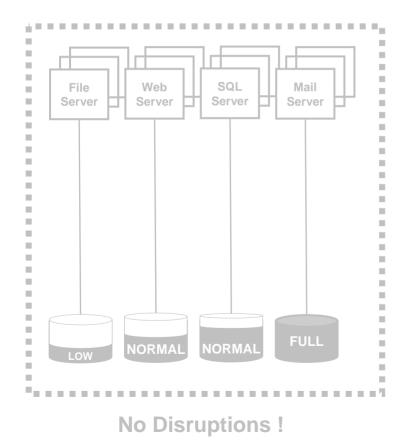

# SOLUTION

- Inexpensive to buy and operate
- Unlimited Scalability
- Simpler to manage
- Virtual storage where needed

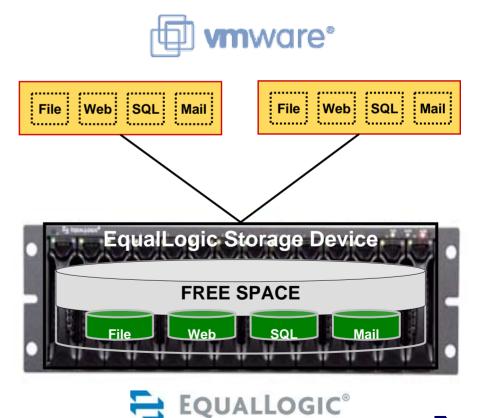

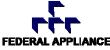

### Summary

**Goals Accomplished:** 

- ✓ Reduce Server/Storage costs
- ✓ Simplify Scaling
- ✓ Simplify Management
- ✓ Eliminate Data Loss
- ✓ Share available space among servers
- ✓ Improve Application Availability
- ✓ Provide Off-Site Disaster Recovery

**Next Steps:** 

- 1. <u>Get Self-Service EqualLogic Quote from Federal Appliance</u>
- 2. Connect EqualLogic Device to IP LAN
- 3. Copy existing volumes to EqualLogic and activate
- 4. Setup VMWare, TEST and then activate
- 5. Redeploy old servers and 2<sup>nd</sup> EqualLogic at Remote Site

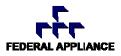

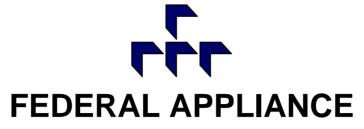

Self-service Pricing. Full-service VAR.

FederalAppliance.com

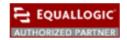

# Thank You

"Simplicity is the ultimate sophistication."

- Leonardo Da Vinci

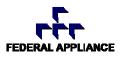